# **DISEÑO Y ANALISIS DE EXPERIMENTOS**

DR. PORFIRIO GUTIERREZ GONZALEZ

## **EXPERIMENTOS UNIFACTORIALES (COMPARACION DE TRATAMIENTOS)**

Ejemplo.

En el desarrollo de un nuevo producto alimenticio se desea comparar el efecto del tipo de envase sobre la vida de anaquel del producto. Se prueban tres tipos de envases, y los resultados se muestran a continuación:

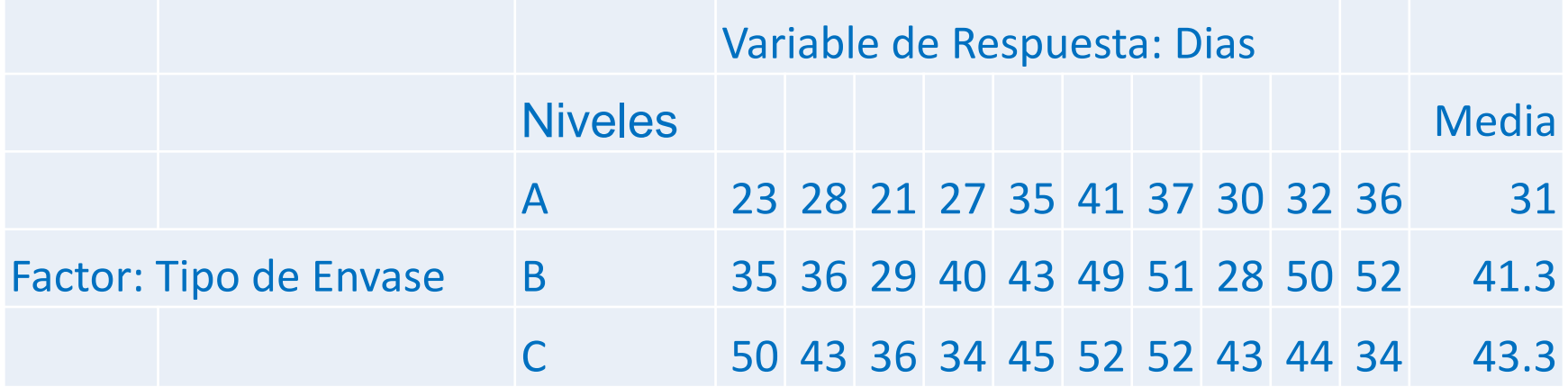

**VARIABLE DE RESPUESTA: Días de duración del producto alimenticio. FACTOR CONTROLADO: Tipo de envase (se tienen tres variantes). NIVELES DEL FACTOR: 3 Tipos de envase ¿QUÉ QUEREMOS PROBAR?** 

 **Para contestar esto tendremos dos hipótesis:** 

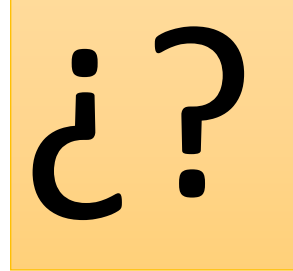

**Hipótesis Nula: No influye el tipo de envase en los días de duración de un producto alimenticio.** 

**Hipótesis Alternativa: Si influye el tipo de envase en los días de duración de un producto alimenticio.** 

**¿Con cuál hipótesis nos quedamos?**

#### **DESCOMPOSICION DE LA VARIABILIDAD**

❑ **SUMA DE CUADRADOS TOTAL. Mide la variabilidad total en los datos. (23 - 38.53)2 + (28 - 38.53)2 + . . . + (34 - 38.53)2 = 2409.5**

 **GRADOS DE LIBERTAD. Número de datos menos uno. (30 - 1) = 29** 

❑ **SUMA DE CUADRADOS DE TRATAMIENTOS. Mide la variabilidad asociada a cada tipo de envase (tratamiento). (Diferencia entre envases).**

 **10 (31 - 38.53)2 + 10 (41.3 - 38.53)2 + 10 (43.3 - 38.53)2 = 871.3** 

**GRADOS DE LIBERTAD. Número de tratamientos menos uno.**   $(3 - 1) = 2$ 

❑ **SUMA DE CUADRADOS RESIDUAL (ERROR). Variabilidad que no es debida a las diferencias entre tipo de envase (variabilidad interna en cada tipo de envase y errores de medida, ...)** 

 $(23 - 31.0)^2 + ... + (36 - 31.0)^2 + (35 - 41.3)^2 + ... + (52 - 41.3)^2 + ...$  $(50 - 43.3)^2 + ... + (34 - 43.3)^2 = 1538.2$ 

**GRADOS DE LIBERTAD=TOTAL DE DATOS – NUMERO DE TRATAMIENTOS** 

**30-3=27 SCtotal = SCtratamiento + SCresidual** 

 **(2409.5=871.3+1538.2)**

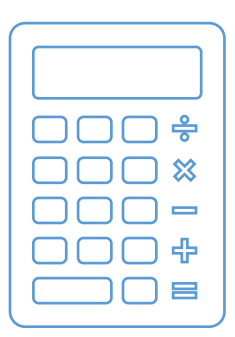

❑ **Cuadrados Medios de los tratamientos CM**tratamientos = SCtratamientos/ Grados de Libertad **CM**tratamiento =  $871.3 / 2 = 435.65$ 

❑ **Cuadrados Medios del Error CM**error**=** SCerror/ Grados de Libertad **CMerror=** 1538.2 /27= 56.97

 Al comparar **CM**tratamiento con el **CM**error se puede ver si existe un efecto significativo o no.

❑ **Fcalculada= CMtratamiento / CMerror** 

**Fcalculada = 435.65 / 56.97 = 7.6** 

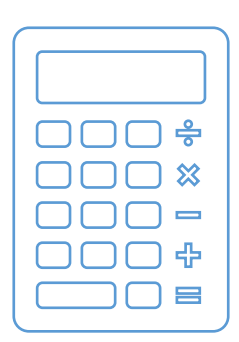

# **TABLA DE ANOVA PARA TIPO DE ENVASES**

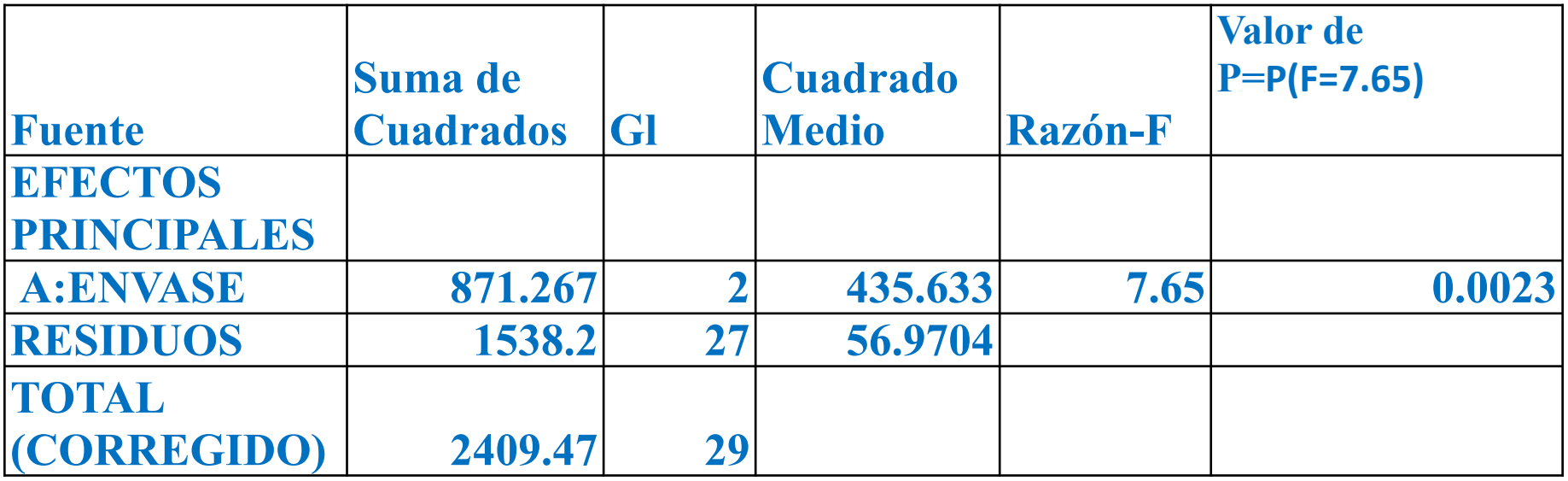

## **TABLA DE ANOVA PARA TIPO DE ENVASES**

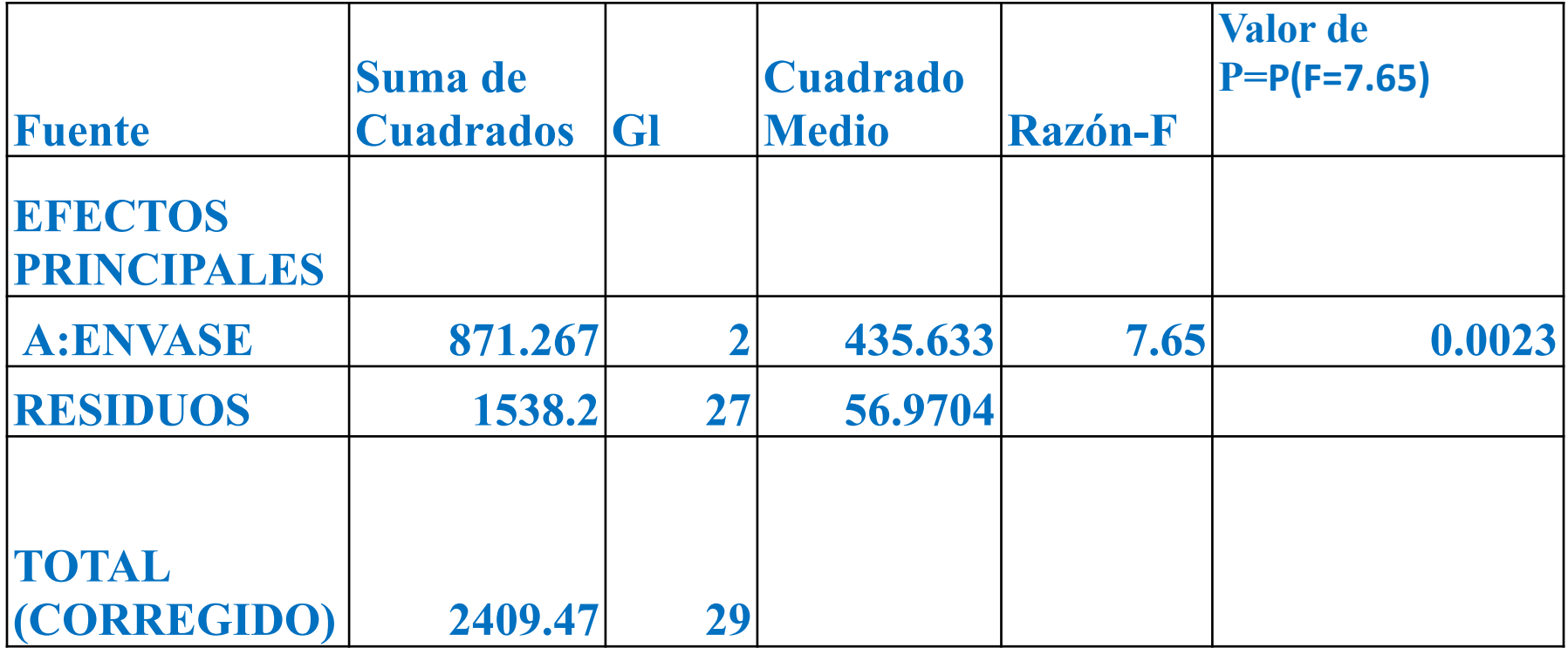

✓ **Dado que el valor de P=0.0023 es menor que el nivel de confianza dado 0.05, se puede concluir que el tipo de envase si influye en los días de duración de un producto alimenticio, con una confianza estadística del 95%.**

#### **Comparación de Medias de Tratamientos**

**Después de haber rechazado la hipótesis nula Ho, en el análisis de varianza, se procede hacer las comparaciones de todas las medias de los tratamientos, usando la siguiente formula:** 

$$
LSD = t_{\left(\frac{\alpha}{2}, N-a\right)} \sqrt{CM_{error}\left(\frac{1}{n_i} + \frac{1}{n_j}\right)}
$$

**Si el diseño es balanceado**

$$
n_1 = n_2 = \dots = n_a = n \qquad \text{LSD} = t_{\left(\frac{\alpha}{2}, N - a\right)} \sqrt{\frac{2CM_{error}}{n}}
$$

**Dos medias se consideran diferentes, si su diferencia es mayor que el valor del LSD.**

$$
\left|\bar{y}_i-\bar{y}_j\right|>LSD
$$

# **EJEMPLO Tipo de Envase Media**

**A** 31  **B 41.3 C** 43.3

$$
CM_{\text{Error}} = 56.97 \qquad \qquad \mathbf{n} = 1
$$

$$
t_{(0.025,107)} = t_{(0.05/2,30-3)} = t_{(0.025,27)} = 2.052
$$

$$
LSD = 2.052 \sqrt{\frac{2(56.97)}{10}} = 6.9265
$$

**|31-41.3|=10.3 Como 10.3>6.9265 por lo tanto el tipo de envase A es diferente al tipo de envase B.** 

**|31-43.3|=12.3 Como 12.3>6.9265 por lo tanto el tipo de envase A es diferente al tipo de envase C.** 

**|41.3-43.3|=2** 

**n=10**

**Como 2<6.9265 por lo tanto el tipo de envase B no es diferente al tipo de envase C.**

## PRUEBA DE LSD 95% CONFIANZA

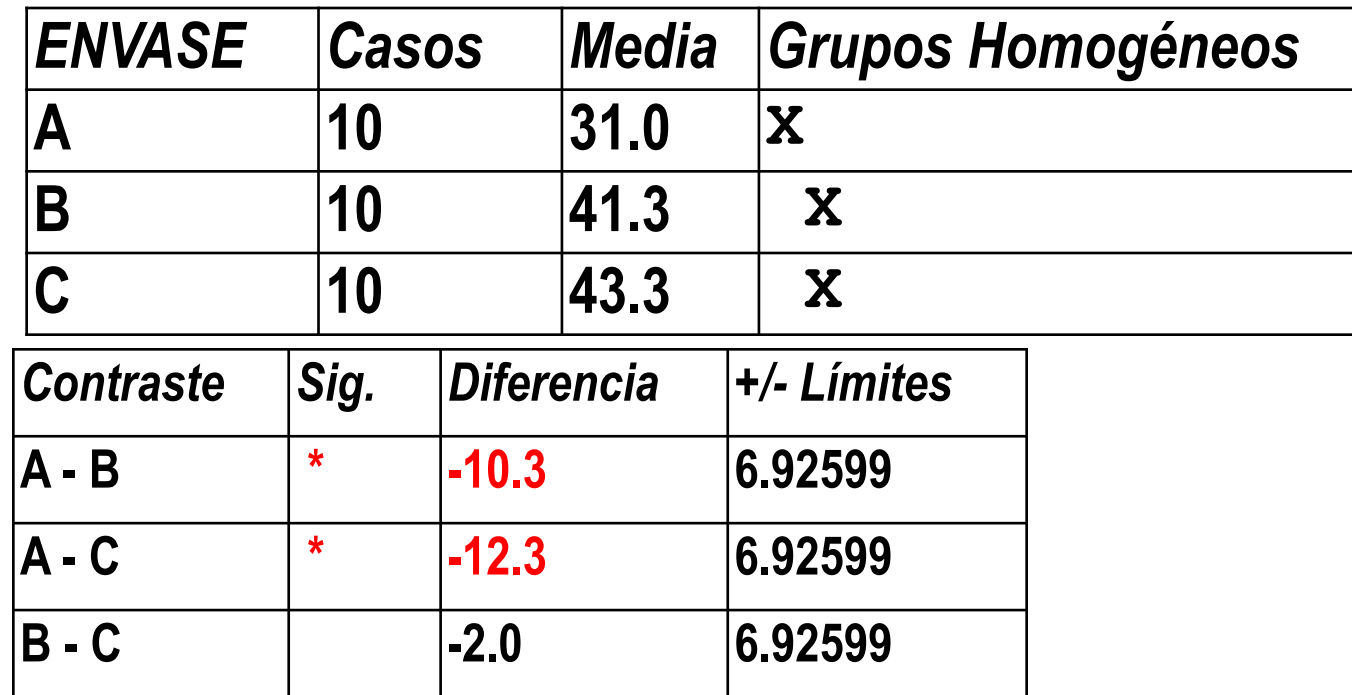

**Conclusión: Hay dos grupos homogéneos, un grupo esta formado por el envase A, y otro grupo esta formado por los envases B y C. El tipo de envase A es el menos recomendable, ya que presenta menor promedio (31) que los otros dos, por consiguiente se puede decidir por cualquiera de los dos tipos de envase restantes, es decir el tipo B o el tipo C, ya que en ellos no se encontraron diferencias y presentan mayor promedios que el envase A.**

## **GRAFICA DE MEDIAS**

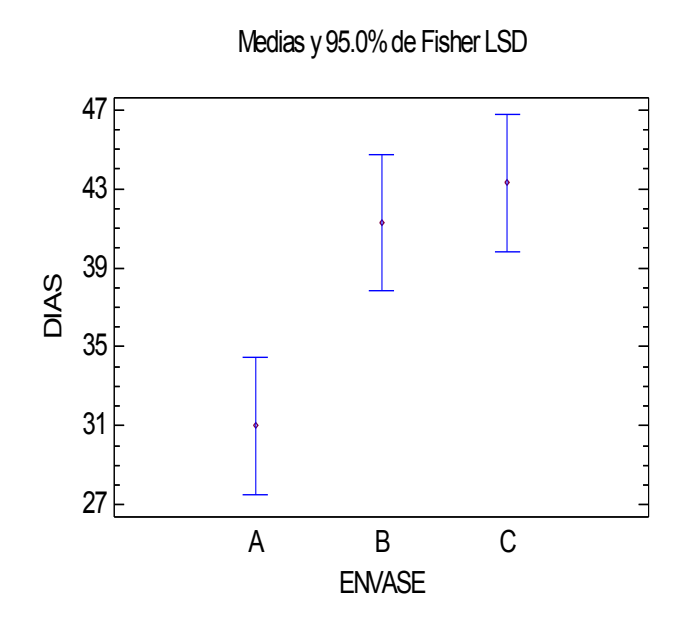

 Se puede establecer que no hay diferencias entre el tipo de envase B y el envase C. De hecho, si se opta por usar el envase C se esperarían promedios entre 39.83 y 46.76, mientras que si se decide por el envase B se esperarían promedios entre 37.83 y 44.76.

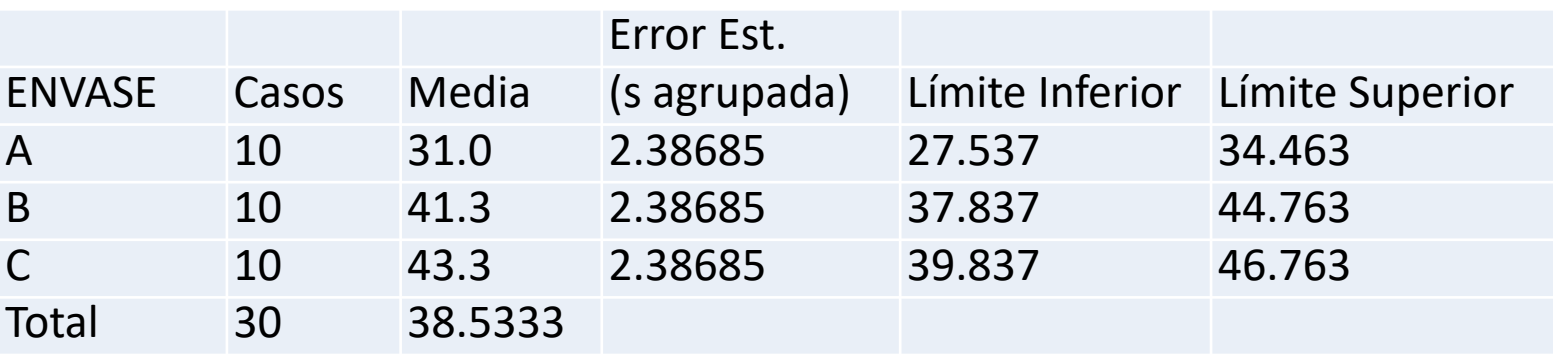

# **SUPUESTOS Y VALIDACION DEL EXPERIMENTO**

#### ORDEN Y CORRIDA DEL DISEñO

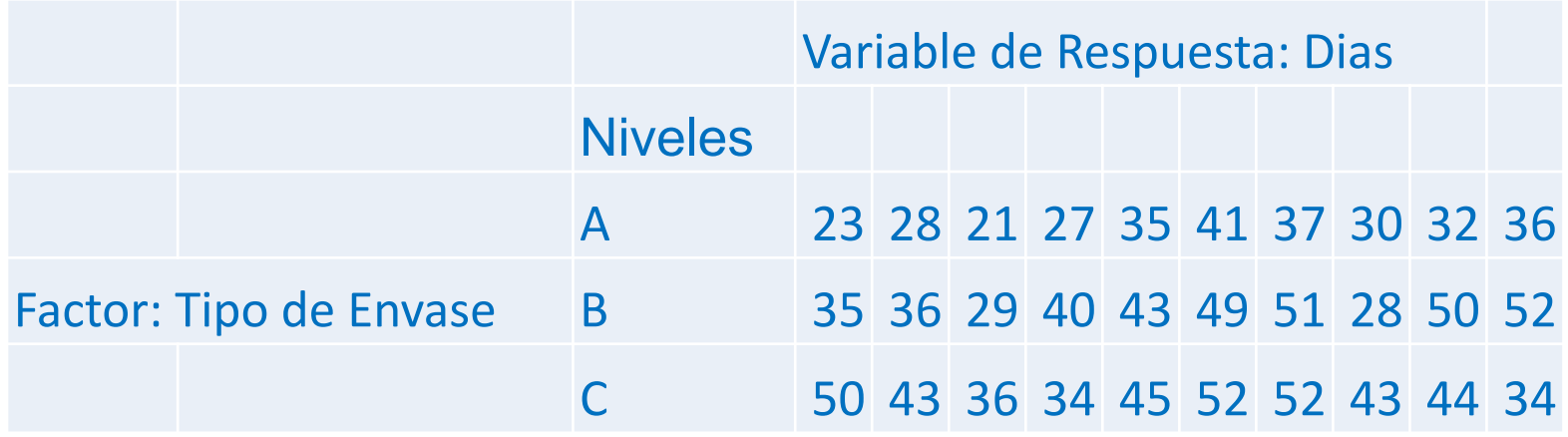

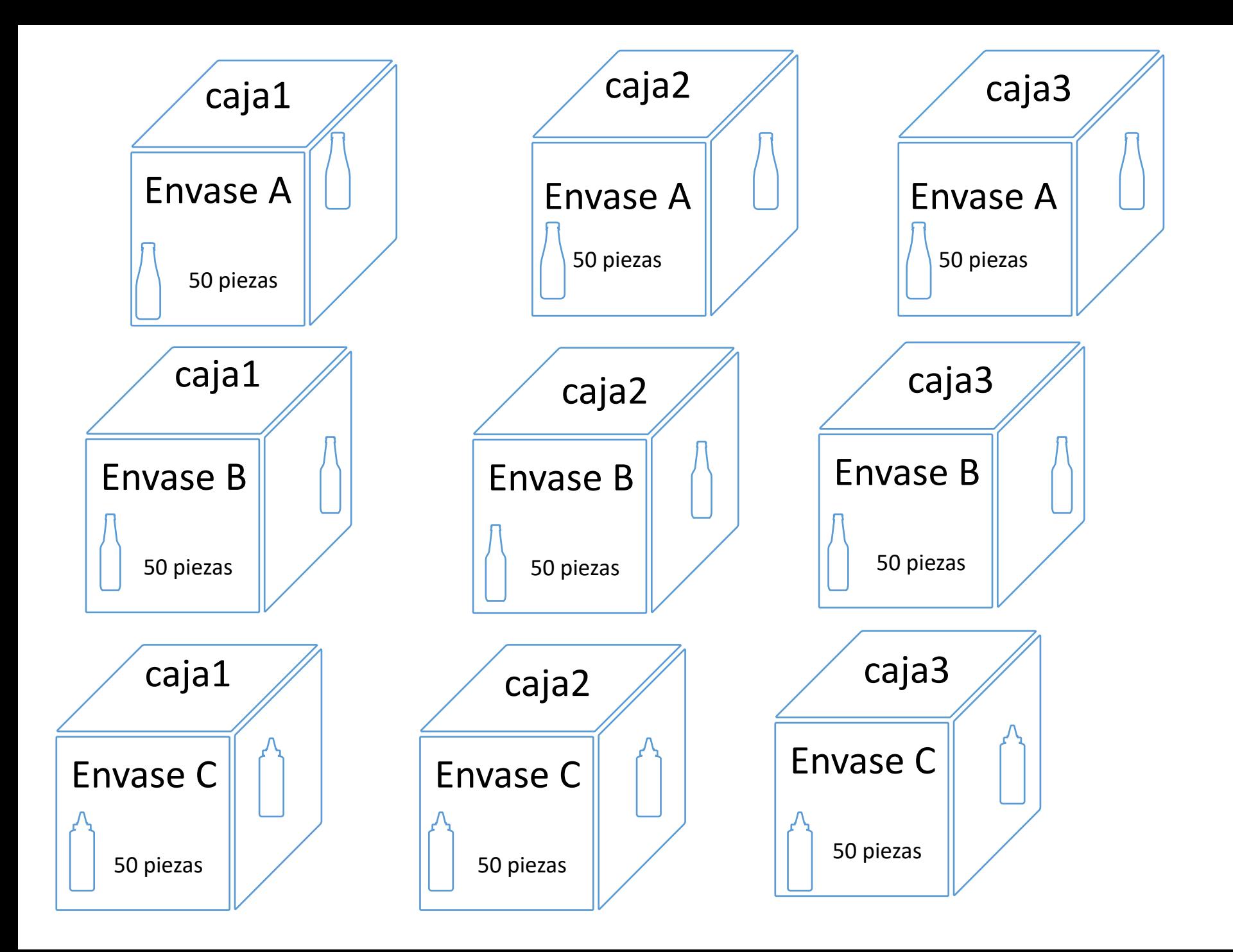

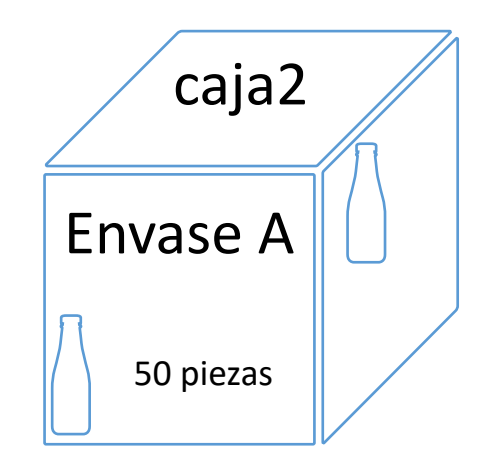

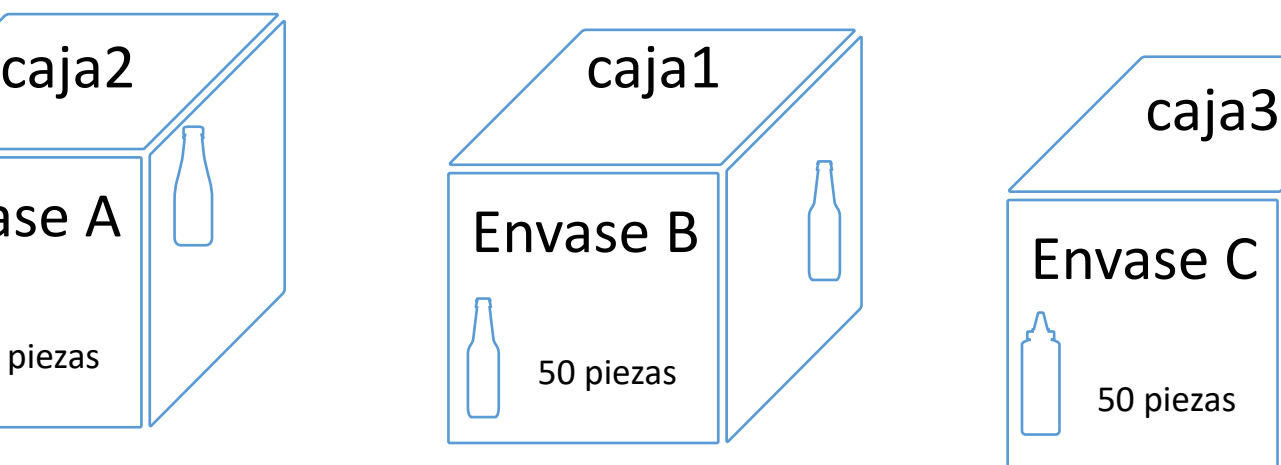

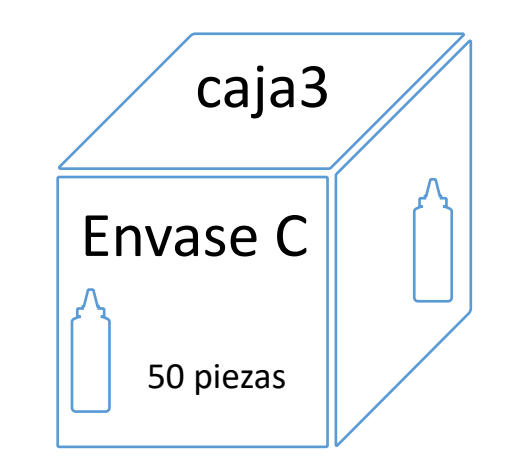

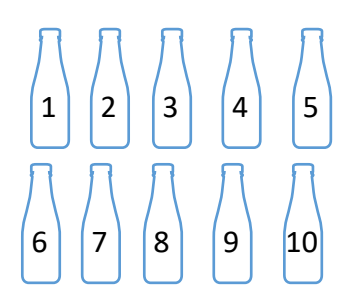

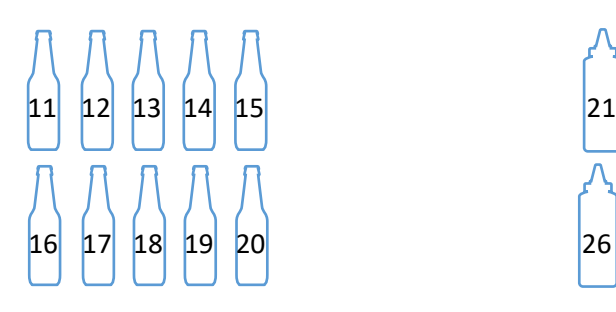

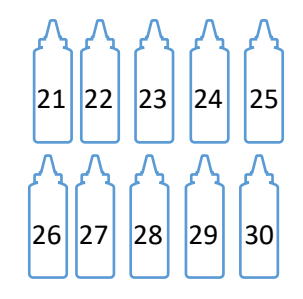

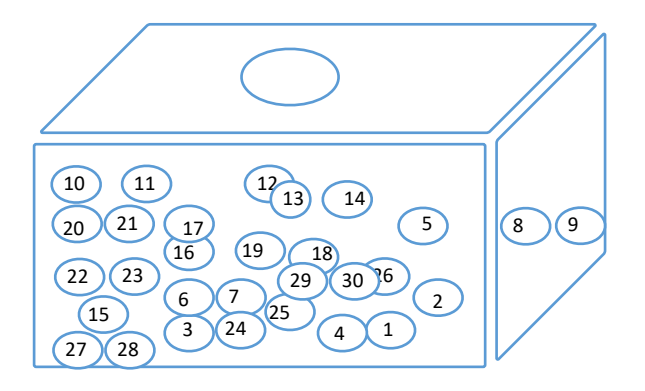

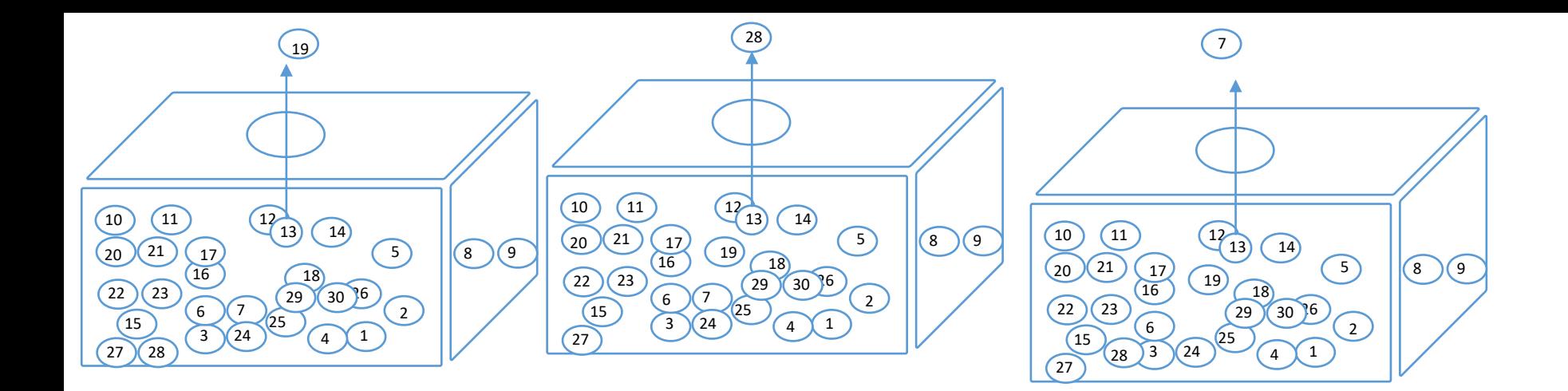

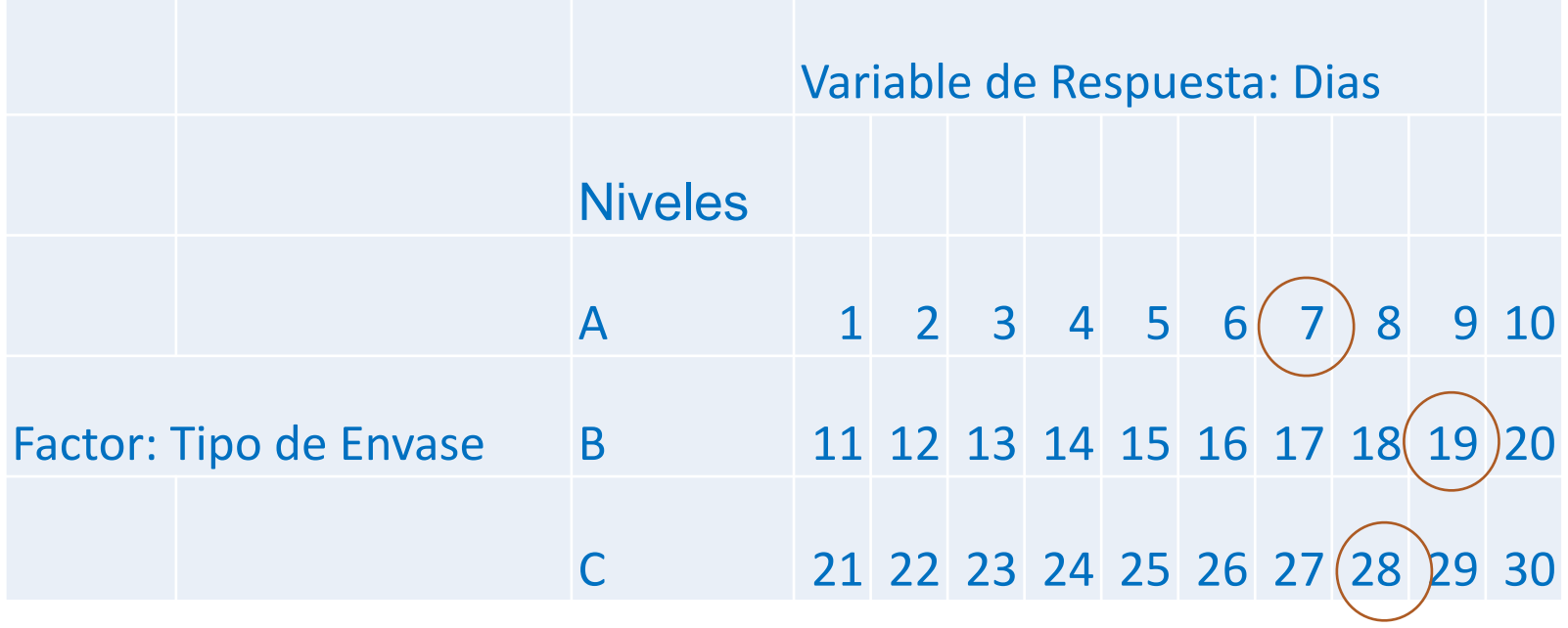

**Principios del Diseño de Experimentos**

**Para que el experimento se realice de la forma mas eficiente y sea posible obtener conclusiones validas y objetivas es necesario:**

**Replica: Correr o probar más de una vez un tratamiento o combinación. Esto permite estimar el error experimental ; distinguir mejor que parte de la variabilidad total se debe al error y cual a los factores.**

**Aleatorización: El orden en que se asigna el material experimental y el orden en que se realizan las pruebas debe ser al azar. Esto asegura que las pequeñas diferencias provocadas por los factores no controlados se repartan homogéneamente.**

#### **Supuestos**

#### **Modelo matemático**

$$
y_{ij} = \mu + \tau_i + \varepsilon_{ij}
$$

## **SUPUESTOS**

Los residuales o el error aleatorio deben cumplir tres supuestos:

- **1.- Los residuales deben ser independientes**
- **2.- Los residuales deben tener varianza constante**
- **3.- Los residuales se distribuyen normal.**

#### **En el ejemplo los residuales se calculan así**:

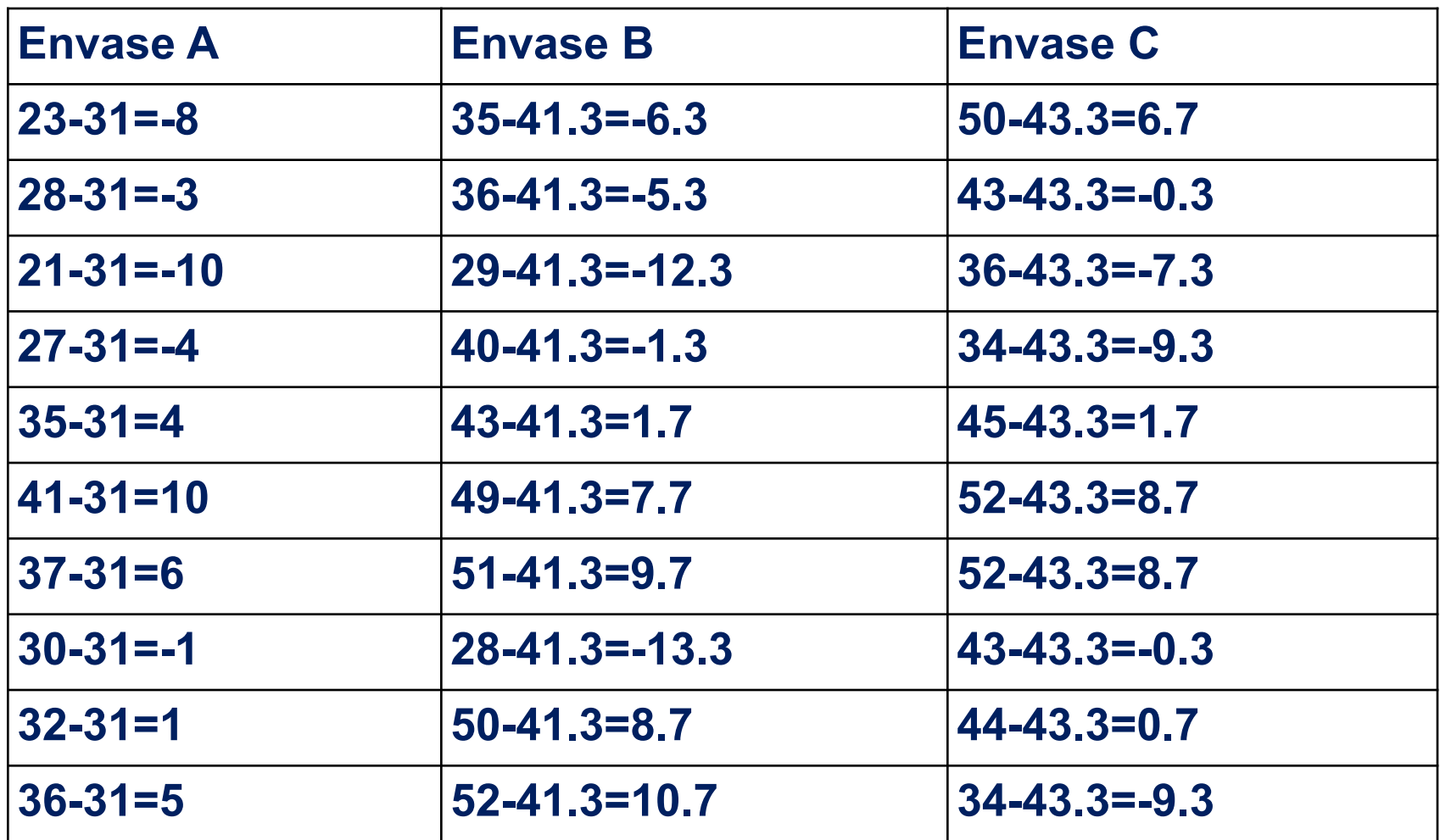

## **SUPUESTO DE VARIANZA CONSTANTE**  Para checar el supuesto de varianza constante, es necesario realizar la siguiente grafica:

#### Residual Plot for DURACION **GRAFICA DE RESIDUALES VS LOS NIVELES DEL FACTOR**

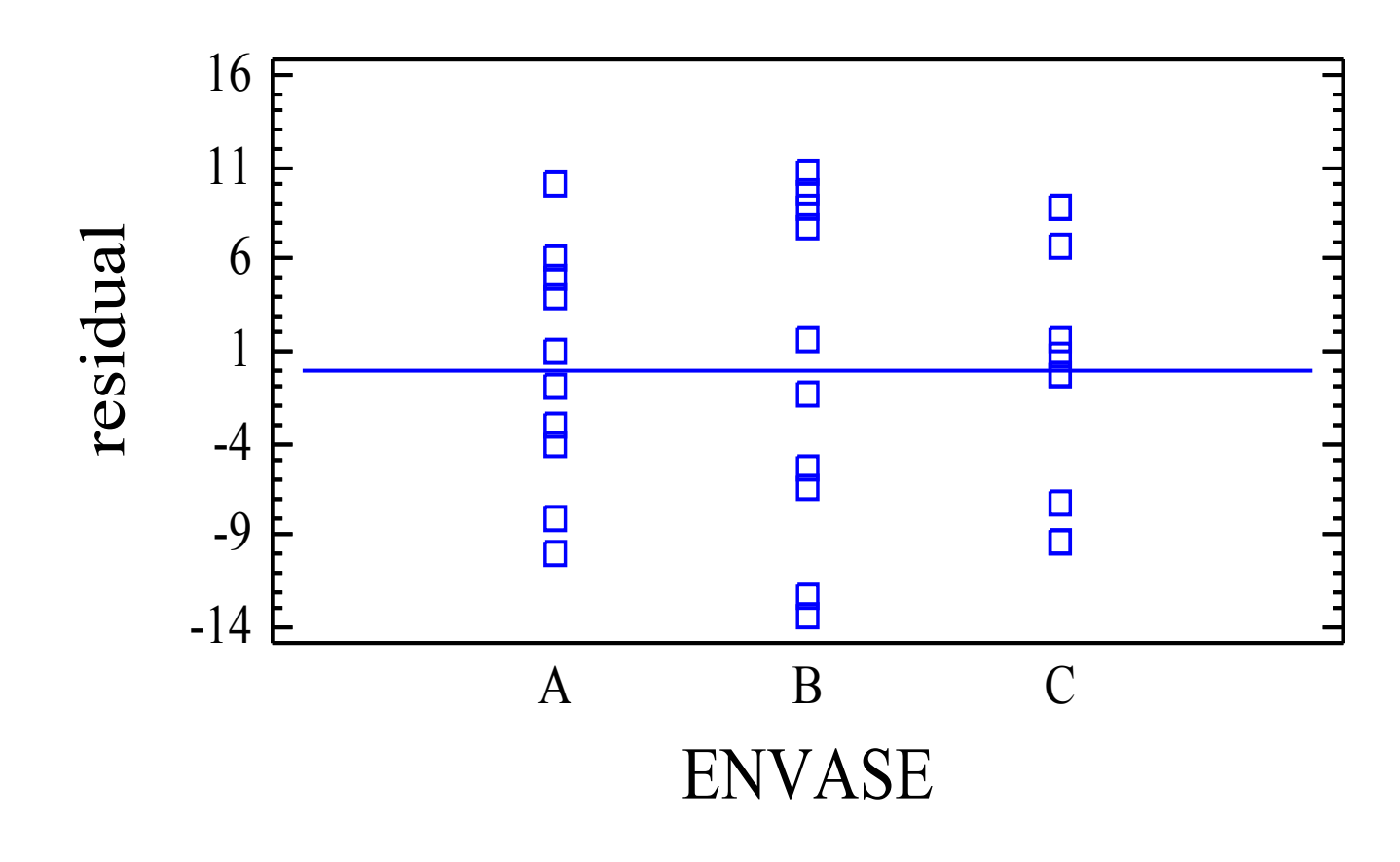

# **SUPUESTO DE INDEPENDENCIA**

Para comprobar el supuesto de independencia se requiere tener el orden de corrida experimental, como se muestra a continuación:

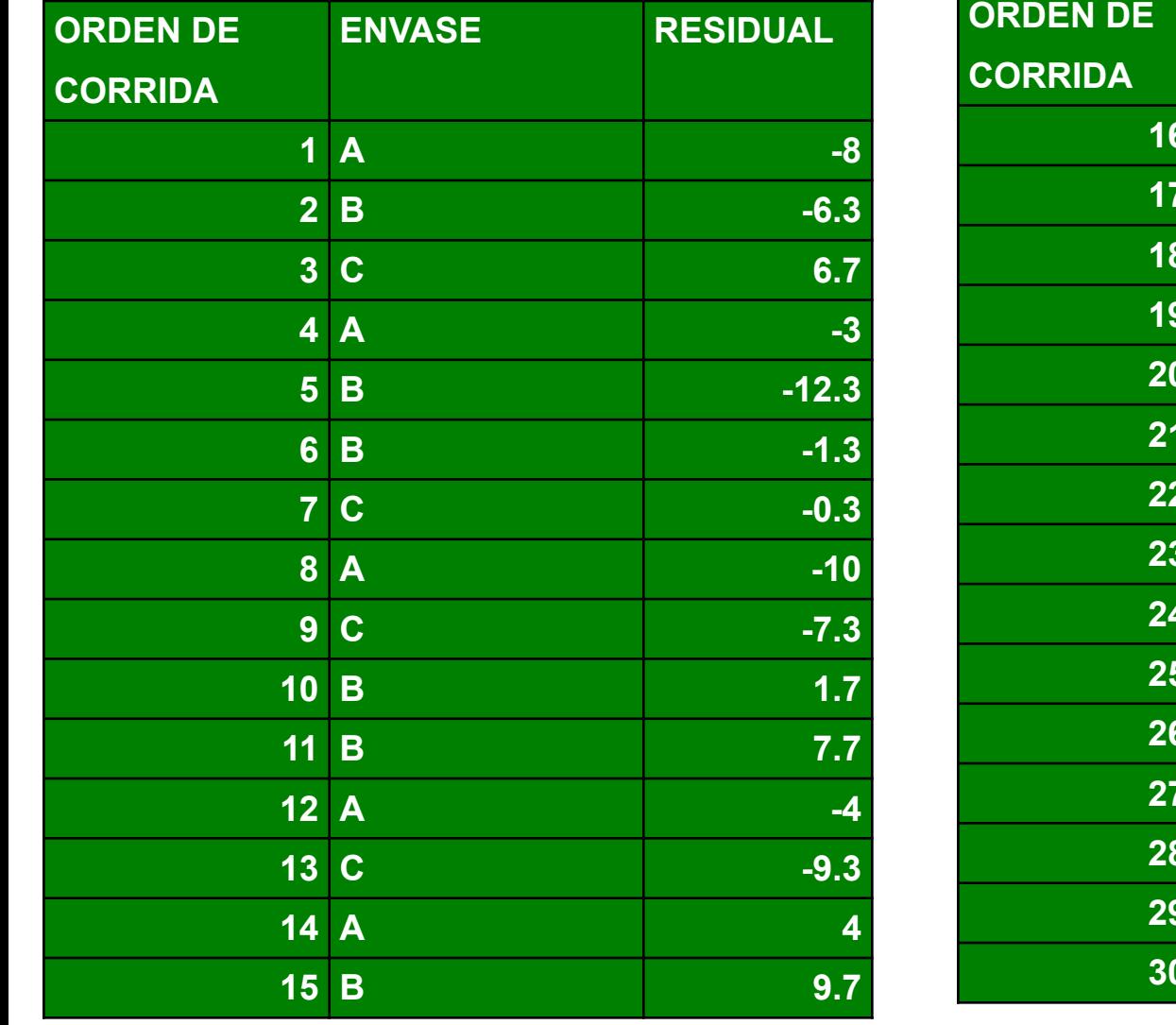

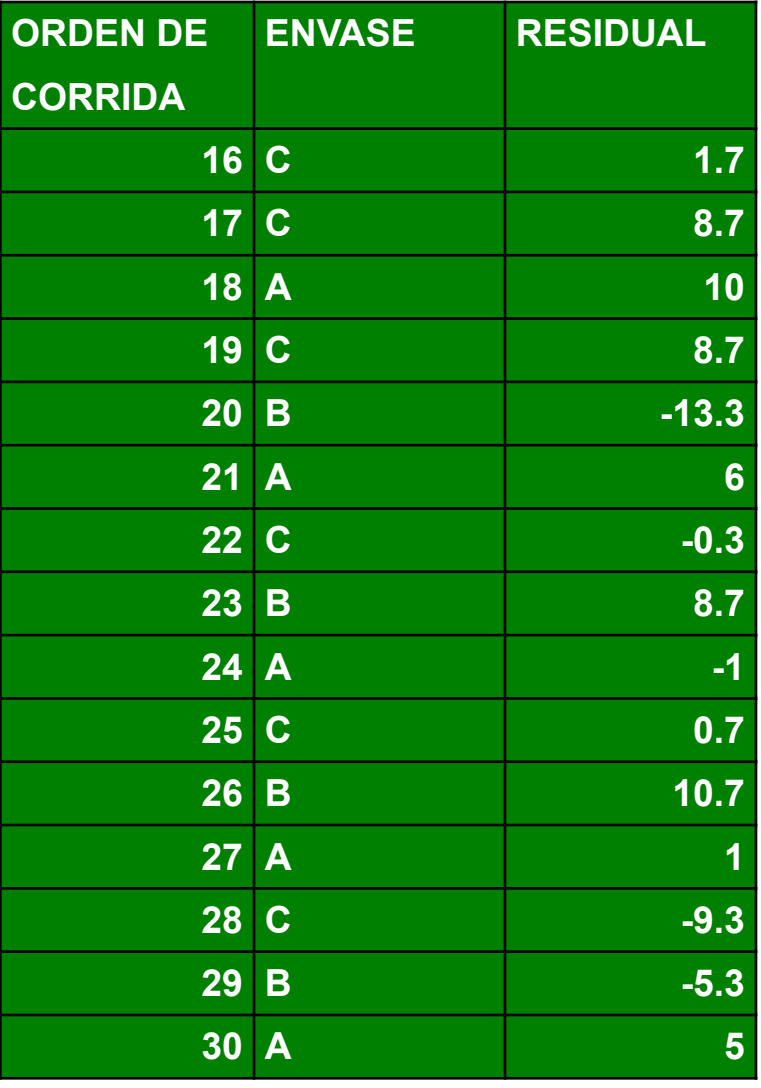

## **GRAFICA DE RESIDUALES VS ORDEN DE CORRIDA**

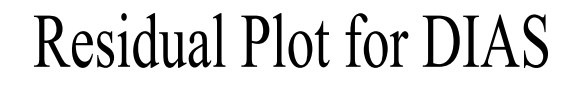

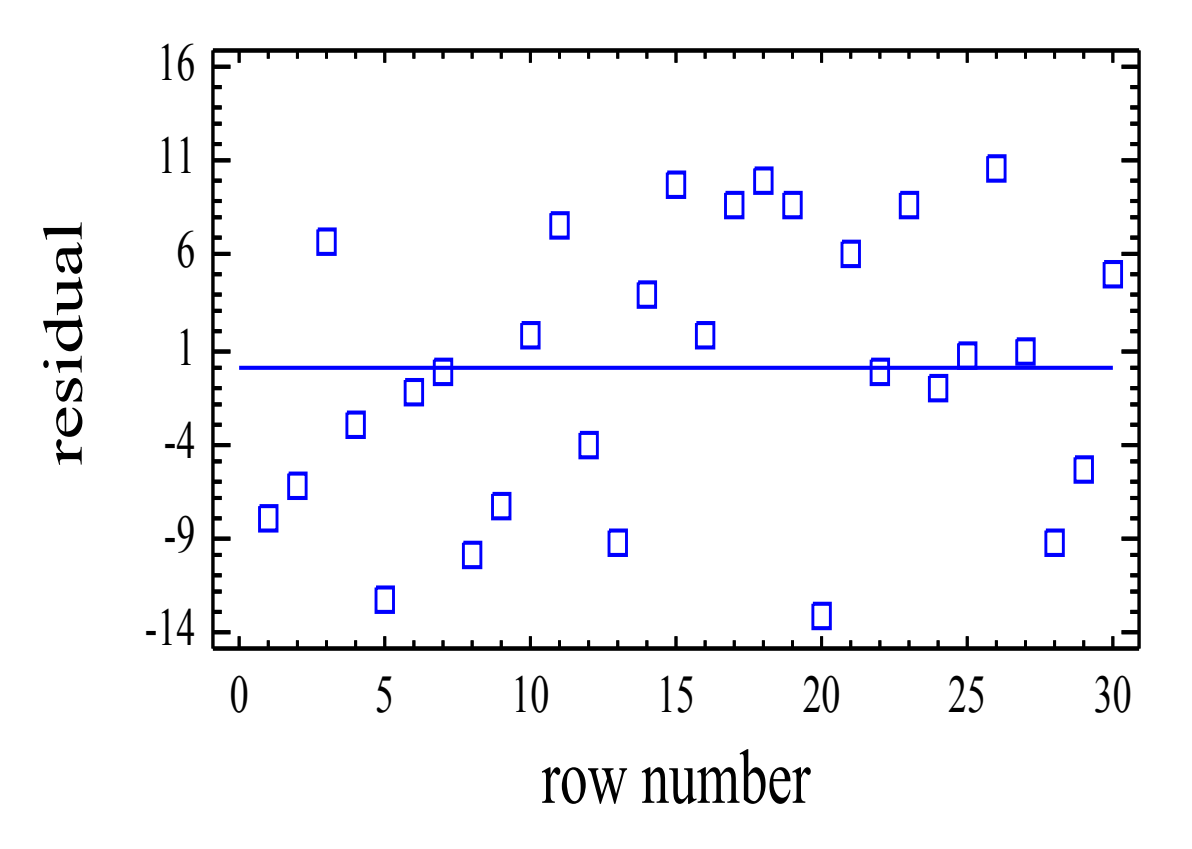

## SUPUESTO DE NORMALIDAD

Un procedimiento útil consiste en construir una gráfica de probabilidad normal de los residuos. Una gráfica de este tipo es la representación de la distribución acumulada de los residuos sobre papel de probabilidad normal, en otras palabras, es papel para gráficas cuya escala de ordenadas es tal que la distribución normal acumulada sea una recta. Para construir una gráfica de probabilidad normal se hace el siguiente procedimiento:

1- Se ordenan los residuos en orden ascendente:

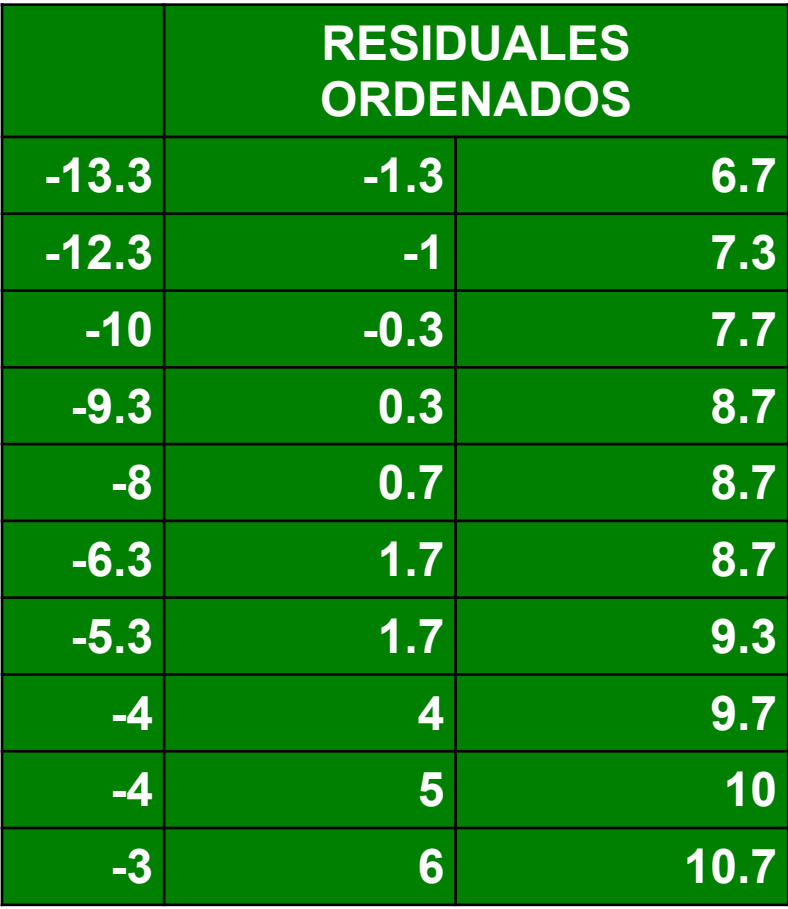

**A cada residuo se le calcula su punto de probabilidad acumulada mediante la siguiente formula:**

$$
P_k = \frac{(k - 0.5)}{N}
$$

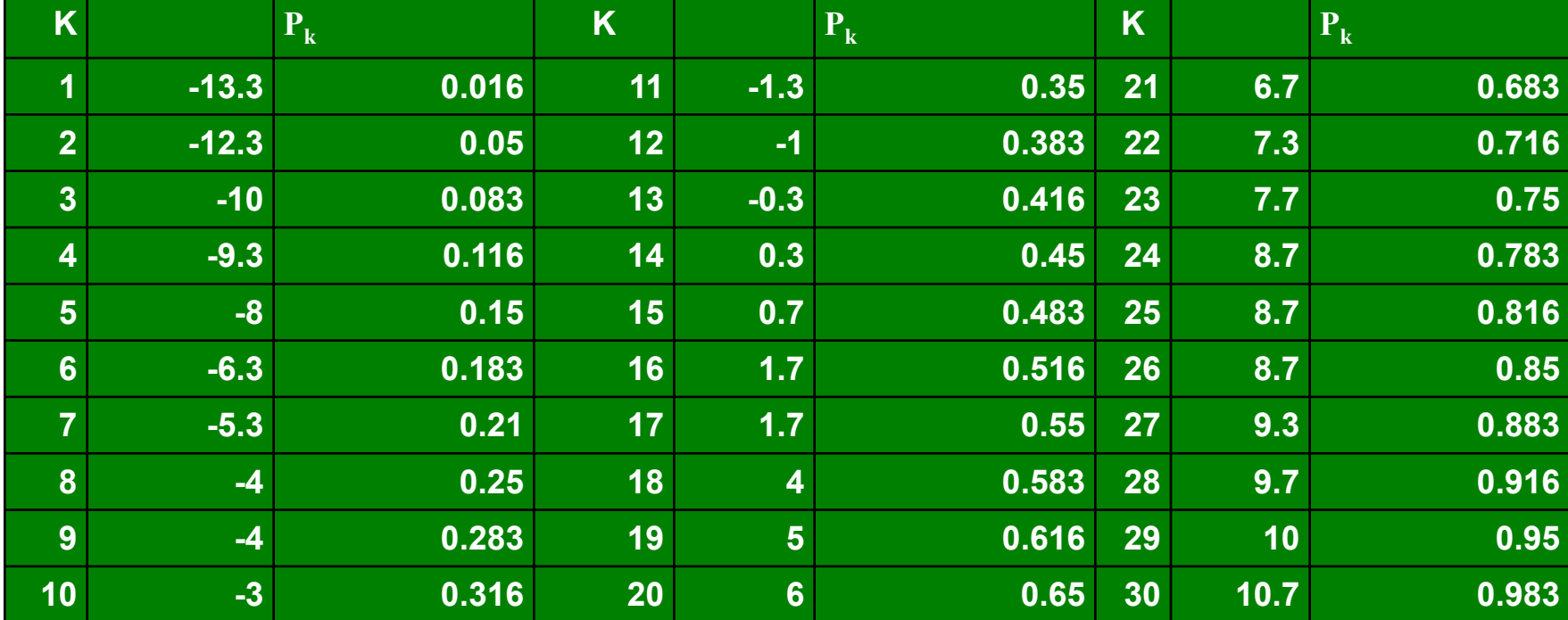

#### **GRAFICA DE PROBABILIDAD NORMAL PARA RESIDUOS**

Normal Probability Plot for RESIDUALS

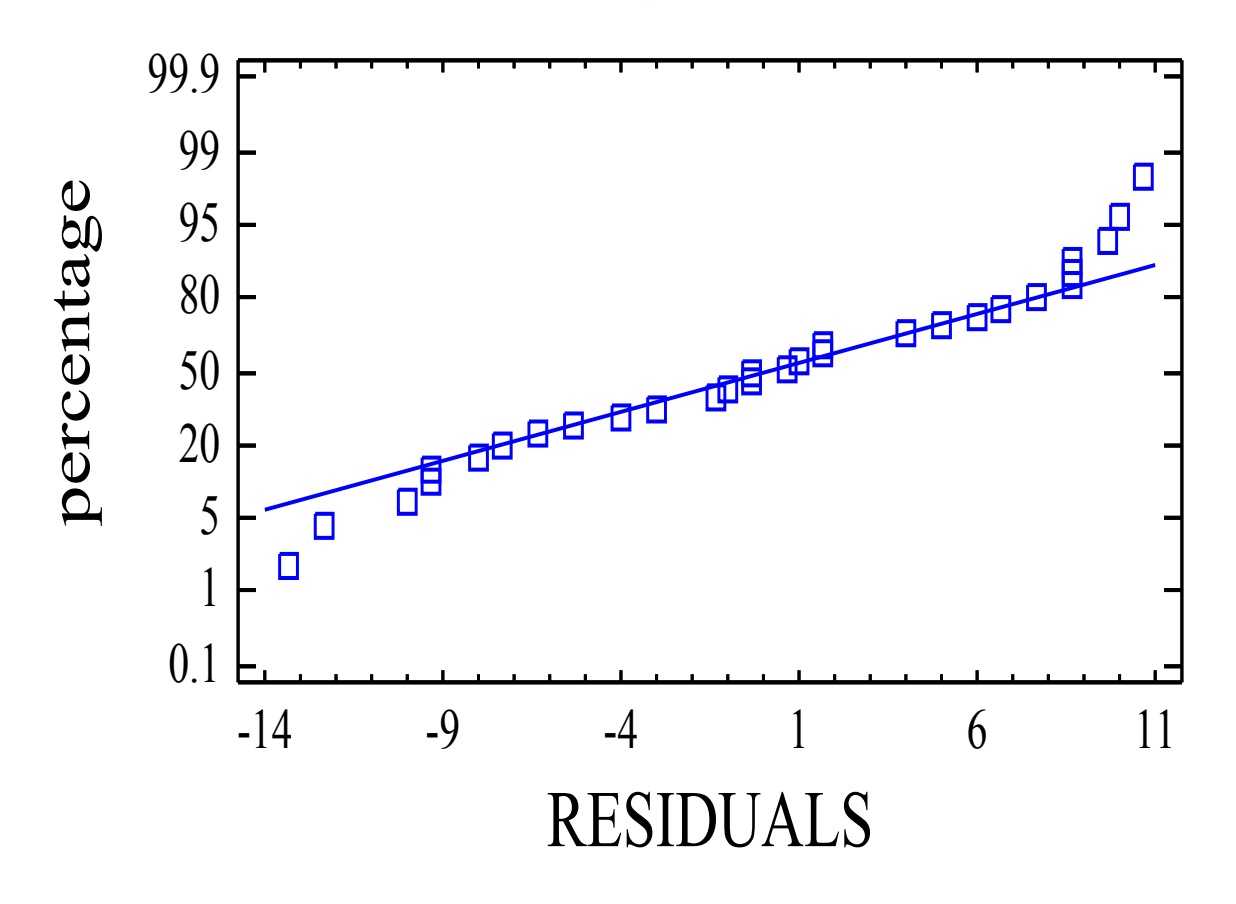